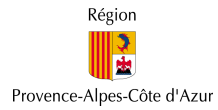

# **APPEL À PROJETS**

# Amélioration des performances environnementales des sites et équipements touristiques

*8Q DFFRPSDJQHPHQW SHUVRQQDOLVp HW GHV DLGHV ILQDQFLqUHV pour améliorer les performances environnementales*  $de$  *votre établissement touristique* 

# Guide du candidat

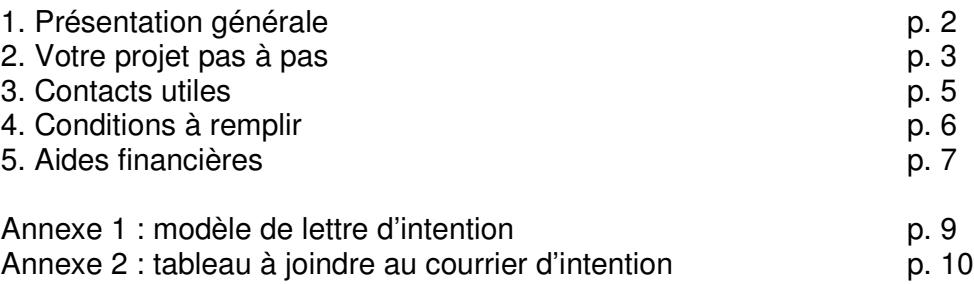

# 1. PRÉSENTATION GÉNÉRALE

#### POURQUOI?

- Satisfaire vos clients et répondre aux évolutions du marché
- Retrouver de la compétitivité et affirmer votre différence dans un univers très concurrentiel
- Maîtriser vos coûts d'exploitation en respectant l'environnement (énergie, eau, déchets,…)
- Anticiper les évolutions réglementaires pour assurer votre sécurité juridique

#### POUR QUI?

- Offices de tourisme et syndicats d'initiative
- Centre et palais des congrès
- Établissements d'activités de pleine nature\* ayant une dimension touristique, pour les locaux et les espaces dédiés à l'accueil du public touristique
- Établissements et sites de découverte thématique (écomusée, conservatoire, centres d'interprétation…)

#### QUELLES PERFORMANCES ENVIRONNEMENTALES ?

Le présent appel à projets comprend deux volets :

- « Bâtiment » destiné à une démarche spécifique de construction, rénovation et d'amélioration de la qualité environnementale — notamment énergétique — de vos bâtiments dédiés à l'accueil du public touristique,
- « Gestion environnementale » destiné à une démarche globale d'amélioration de la gestion environnementale (eau et déchets a minima) de votre site.

Il est possible de présenter des projets qui traitent un seul volet ou les deux.

#### COMMENT ?

#### UNE EQUIPE D'ACCOMPAGNEMENT mise à votre disposition :

- elle vous mettra le pied à l'étrier dès réception de votre candidature,
- elle vous accompagnera tout au long du projet depuis les premières réflexions jusqu'au bilan final.

DES AIDES FINANCIÈRES diversifiées à mobiliser en fonction des spécificités de votre projet d'amélioration environnementale (diagnostics, études, investissements…).

Votre équipe d'accompagnement vous informe et vous aide à sélectionner les aides dont vous pouvez bénéficier parmi :

- les aides générales de la Région et de l'ADEME en faveur de la qualité environnementale,
- les aides spécifiques à l'investissement pour les sites et équipements touristiques.

 $*$  *à l'exclusion des loisirs motorisés* 

### **Programme AGIR** Schéma Régional de Développement Touristique 2

# 2. VOTRE PROJET PAS À PAS

#### A. ENTRER DANS LA DÉMARCHE

Dès réception de votre courrier d'intention par les services de la Région (voir modèle en annexe), vous êtes mis en contact avec l'équipe d'accompagnement qui vous aide à formaliser votre projet et à déposer votre candidature auprès de la Région.

#### **B. ANALYSER LA SITUATION DE DÉPART DE VOTRE ÉTABLISSEMENT**

L'équipe d'accompagnement vous aide à :

- analyser la situation de départ de votre établissement notamment par rapport à ses enjeux environnementaux,
- préciser vos besoins et ambitions par rapport aux objectifs de l'appel à projets,
- élaborer une fiche de présentation de votre projet (acte de candidature).

Votre candidature est transmise aux services de la Région. Lorsque celle-ci est acceptée, vous passez à l'étape suivante.

#### C. RÉALISER UN DIAGNOTIC APPROFONDI DE VOTRE ÉTABLISSEMENT

Il s'agit de dresser l'état des lieux de votre établissement sur la base d'un diagnostic approfondi subventionné à 70 % (au maximum) et réalisé par un intervenant spécialisé.

#### Ce diagnostic « Gestion Environnementale » et /ou « Bâtiment » vous permettra de :

- Connaître vos points forts et vos points faibles,
- Préciser votre situation par rapport à la réglementation,
- Identifier vos objectifs,
- Choisir et chiffrer les domaines à améliorer en priorité,
- Savoir tout simplement par où commencer,
- Fournir les données financières et techniques (niveau de performance environnementale que vous pouvez atteindre) qui permettront de déterminer les aides financières que vous pourrez solliciter.

Le diagnostic conduit notamment à des actions simples qui permettent de faire rapidement des économies et donc d'amortir votre quote-part de son coût.

#### L'équipe d'accompagnement vous aide à :

- Établir un cahier des charges de diagnostic adapté à votre cas et à sélectionner un bureau d'études compétent pour le réaliser,
- $\blacksquare$  Tirer les conclusions de ce diagnostic.

#### D. ÉTABLIR VOTRE PLAN D'ACTIONS ENVIRONNEMENTALES

Basé sur le diagnostic précédent, c'est le cœur de votre démarche. Il sert à atteindre les objectifs fixés :

- en définissant les moyens à déployer (budget, moyens humains, formation,....),
- en planifiant les actions à réaliser,  $\blacksquare$
- en répartissant les rôles et responsabilités de chacun au sein de l'établissement.

#### Le plan privilégie, en général, les actions qui :

- réduiront les plus importants postes de consommation ou sources de pollution,
- généreront des économies dont le retour sur investissement est rapide,
- répondent à la demande de la clientèle,
- contribuent à la mise en conformité réglementaire.

#### L'équipe d'accompagnement vous aide à :

- Élaborer votre plan d' actions,
- Identifier les aides financières supplémentaires dont vous pouvez bénéficier selon les postes sur lesquels vous allez investir et le niveau d' ambition que vous souhaitez atteindre,
- Définir une procédure et des moyens pour suivre et évaluer les actions prévues ainsi que les aides financières associées.

#### E. REALISER LES ACTIONS

C' est la phase de réalisation opérationnelle : votre projet va maintenant devenir réalité.

#### La phase de réalisation consiste notamment à :

- Décliner le plan d' actions de votre établissement en check-list,
- Réaliser les actions prévues en faisant appel, le cas échéant, à une assistance à maîtrise d' ouvrage et/ou à maîtrise d' œuvre,
- Communiquer sur l' état d' avancement de votre démarche.

#### L'équipe d'accompagnement vous aide à :

- Elaborer les cahiers des charges nécessaires à la réalisation de vos actions,
- Analyser les offres de prestations qui vous seront faites.

#### **F. SUIVRE ET EVALUER**

Les services de la Région et l'équipe d'accompagnement réuniront les établissements touristiques retenus dans le cadre de cet appel à projets pour en assurer son suivi et son évaluation.

#### Vous bénéficierez ainsi :

- d'un réseau d'échanges d'expériences,
- d' un contact direct et individualisé avec les services de la Région,
- d'un soutien méthodologique pour évaluer vos actions.

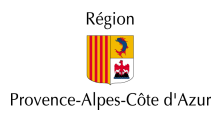

### **3. VOS CONTACTS**

- Service Tourisme: Marie-Thérèse GAIDON: 04 91 57 50 57 Poste 6017 mtgaidon@REGIONPACA.FR Alexandre NOËL: 04.91.57.54.61 anoel@REGIONPACA.FR
- Service Energie, Déchets, Air et Technologies de l'Environnement : Loïc Duquy-Nicoud: 04 91 57 50 57 Poste 1316 lduquy@REGIONPACA.FR

#### **VOTRE ÉQUIPE D'ACCOMPAGNEMENT**

Un groupement de bureaux d'études (DoMEnE - IN VIVO - Viviane Hamon Conseil) aux compétences pluridisciplinaires

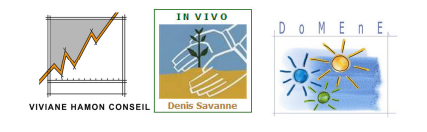

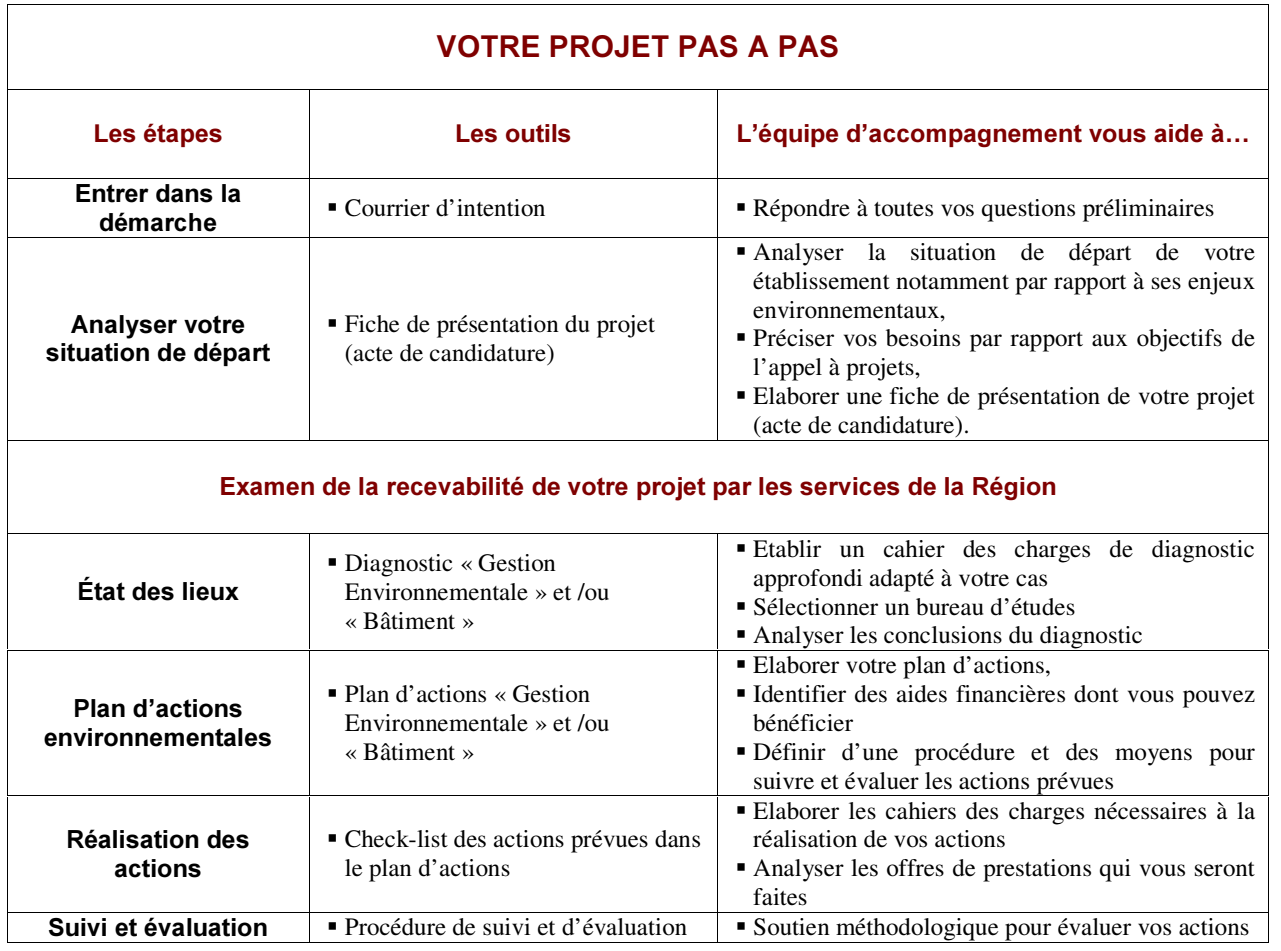

#### Schéma Régional de Développement Touristique  $\overline{\mathbf{5}}$

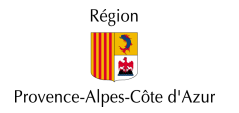

# 4. LES CONDITIONS À REMPLIR

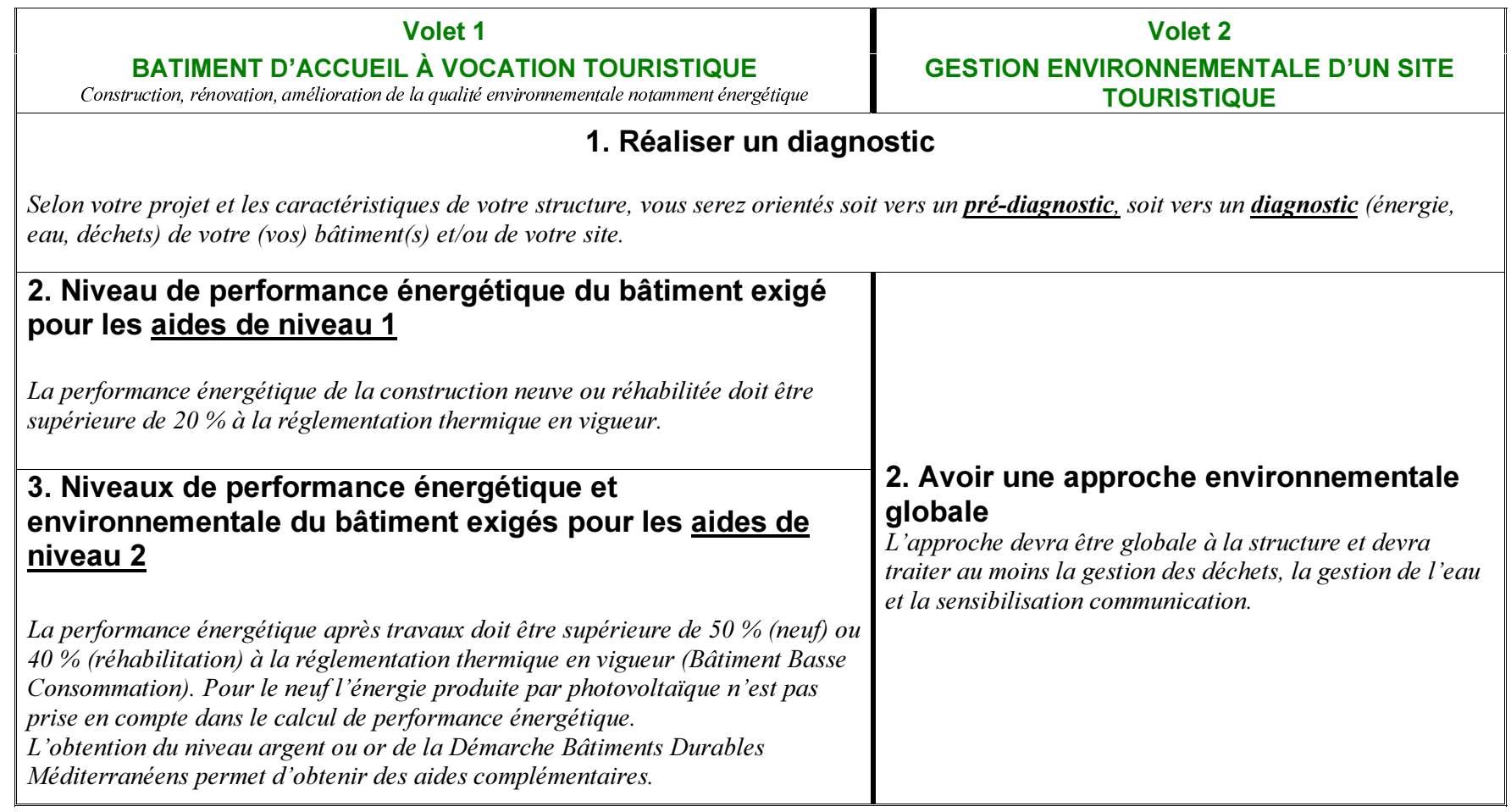

**Programme AGIR** 

Schéma Régional de Développement Touristique 6

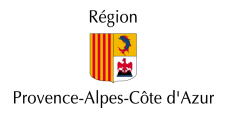

### **5. LES AIDES** A. Les aides communes aux deux volets

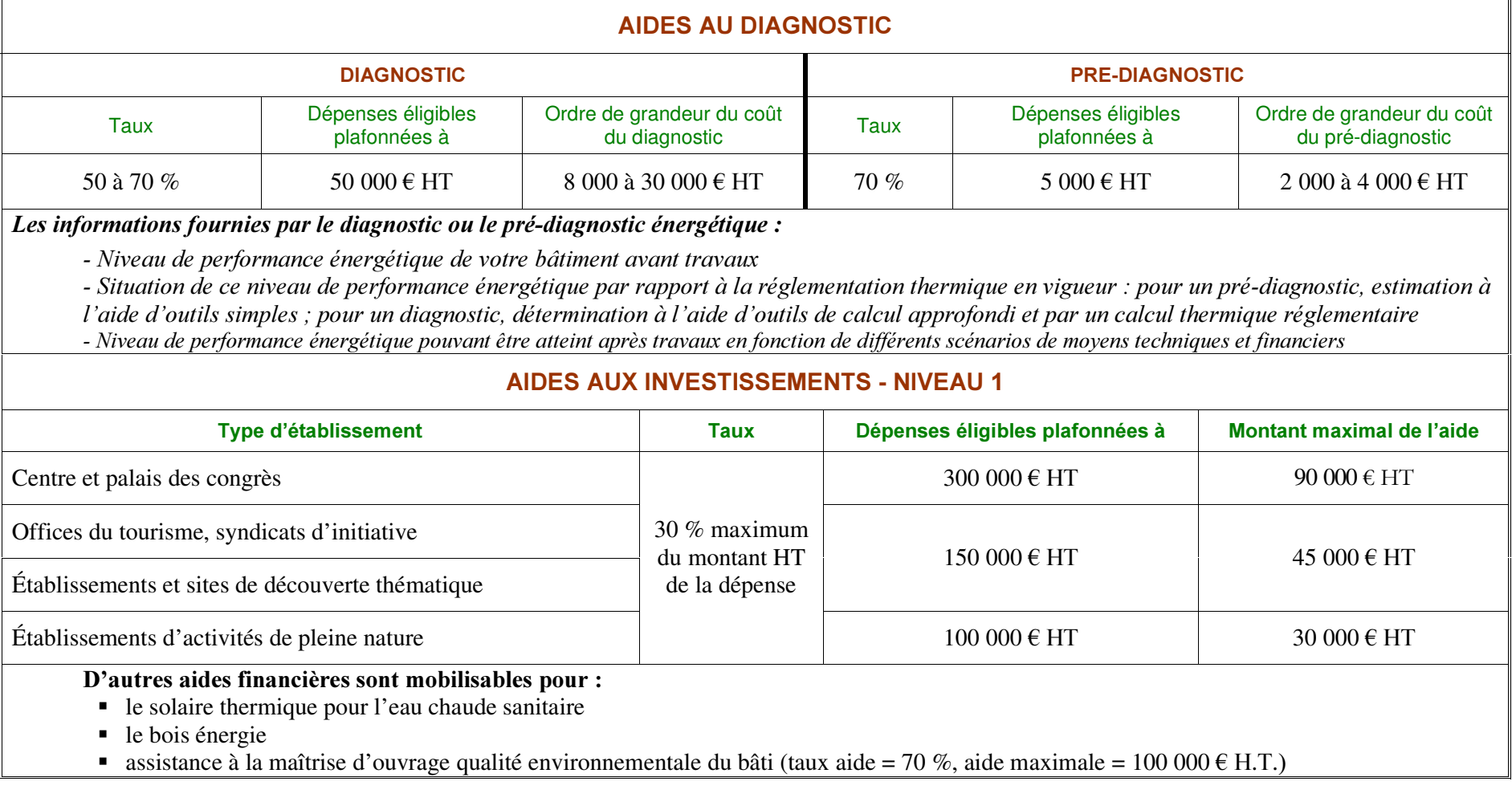

**Programme AGIR** 

Schéma Régional de

Développement Touristique 7

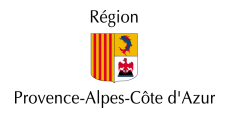

### B. Les aides spécifiques aux bâtiments

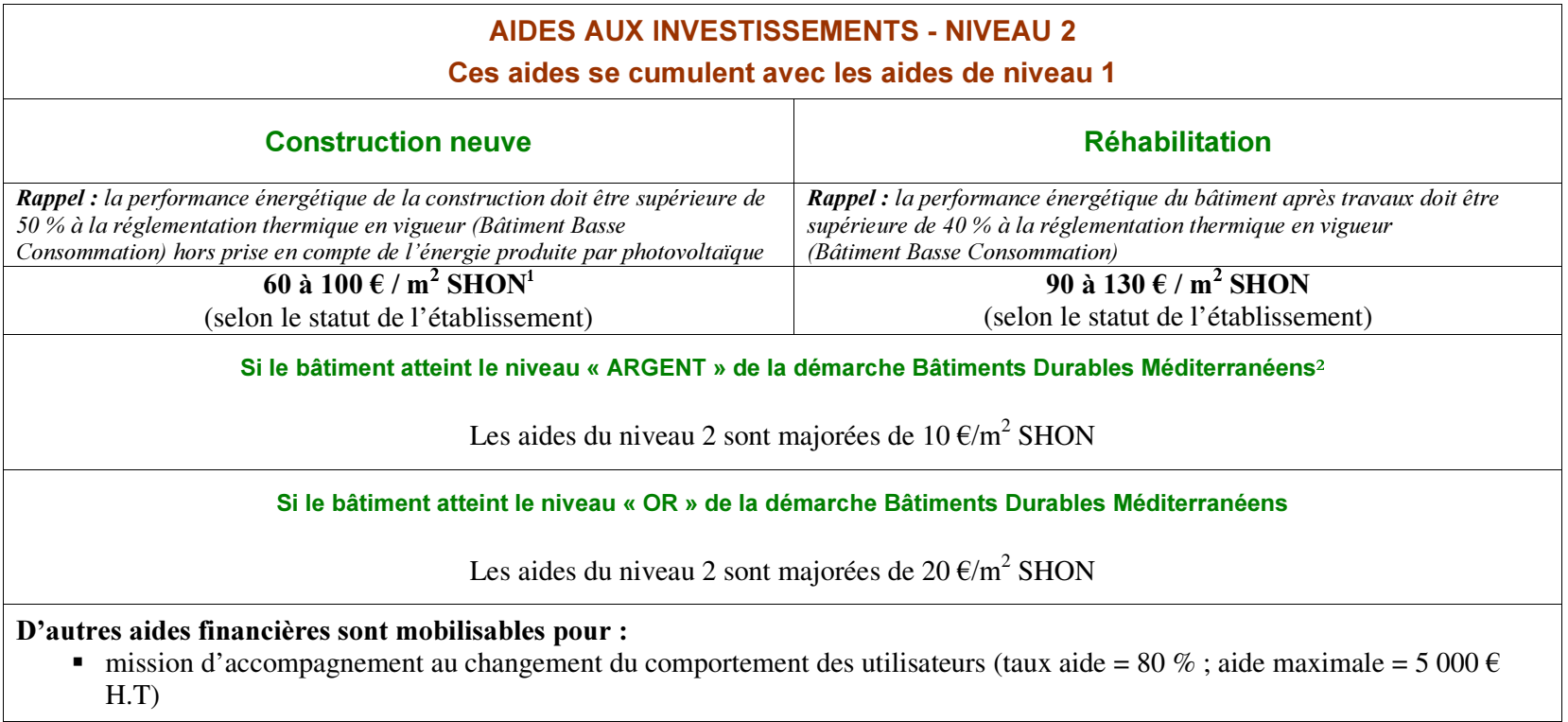

<sup>1</sup> Surface hors œuvre nette

<sup>2</sup> Voir: http://www.polebdm.eu

**Programme AGIR** 

Schéma Régional de Développement Touristique 8

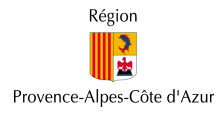

### Annexe 1 : MODÈLE DE LETTRE D'INTENTION

**VOS COORDONNÉES** 

M. le Président de la Région Provence-Alpes-Côte d'Azur

à l'attention du service tourisme Hôtel de Région 27 Place Jules Guesde 13481 Marseille cedex 20

Date de votre courrier

Monsieur le Président,

Notre établissement touristique souhaite répondre à l'appel à projets « Amélioration des performances environnementales des sites et équipements touristiques ».

Nous souhaitons... (merci de détailler ici les grandes lignes de votre projet, telles que vous les connaissez à ce jour) :

*Exemples de formulation :* 

- plus particulièrement axer notre projet sur le volet « bâtiment d'accueil à vocation touristique ».
- $\bullet$  plus particulièrement axer notre projet sur le volet « gestion environnementale »,
- intervenir sur les deux volets de l'appel à projets.

et nous pouvons d'ores et déjà formuler les intentions suivantes :

- $\blacksquare$  à compléter
- $\blacksquare$  . . . . . . .
- $\blacksquare$  . . . . . . . . . . .

Nous décrivons rapidement notre structure en complétant le plus complètement possible les cases utiles du tableau de la page suivante (en gris, les cases obligatoires).

Pour mener à bien ce projet, nous sollicitons l'aide de la Région par la mise à disposition d'une équipe d'accompagnement, comme décrit dans l'appel à projets.

**SIGNATURE ET CACHET** 

Schéma Régional de Développement Touristique 9

**Programme AGIR** 

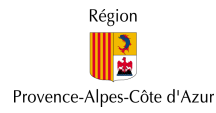

## Annexe 2 : TABLEAU À JOINDRE AU COURRIER D'INTENTION

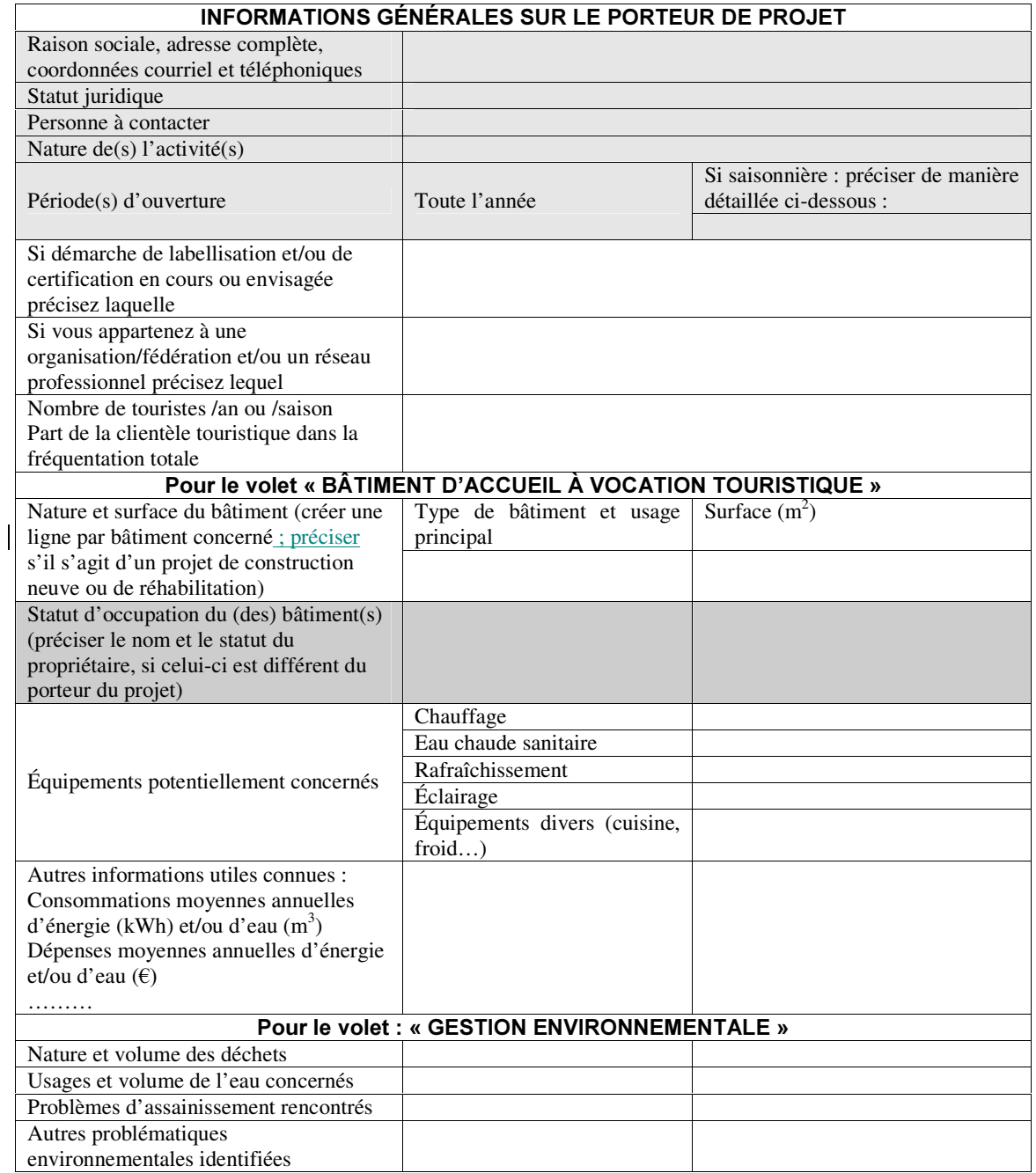

Si vous disposez d' un document de présentation de votre établissement merci de le joindre à votre courrier.